# CSE 341 AA: Section 9

Porter Jones pbjones@cs.washington.edu
Office Hours: Thursdays 5:30 - 7:30pm

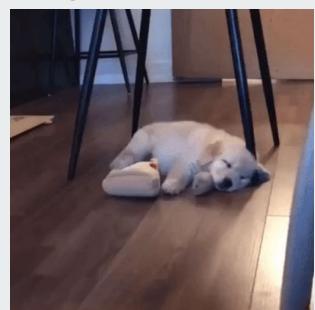

## **Double Dispatch**

- Ruby and Java both use single dispatch, which uses the runtime class of self to lookup the method when a call is made
- Double dispatch uses the runtime classes of both self and a single method parameter to lookup the method when a call is made
  - Ruby and Java don't have double dispatch, but it's possible to emulate it by using the single dispatch twice (example on next slide)
  - You get to do this on HW 7!

#### **Double dispatch emulation**

```
class A
  def f x
   x.fWithA self
  end
  def fWithA a
   "(a, a) case"
  end
  def fWithB b
   "(b, a) case"
  end
end
```

```
class B
  def f x
    x.fWithB self
  end
  def fWithA a
   "(a, b) case"
  end
  def fWithB b
     "(b, b) case"
  end
end
```

# **Mixins in Ruby**

- A mixin is a collection of methods
  - You can't create instances of a mixin
  - Typically languages with mixins let a class have one superclass and any number of mixins
- Including a mixin makes its methods part of the class
  - Order of includes matters for extending/overriding
  - Mixins can access methods/instance variables defined in a class

### Mixins Example

```
class Pt
 attr accessor :x, :y
  include Comparable # Defines <, >, ==, !=, >=, <= in terms of <=>
 def distance
   Math.sqrt (@x ** 2 + @y ** 2)
 end
 def <=> other
    self.distance <=> other.distance
 end
end
```

#### Mixins: method lookup rules

Mixins change our lookup rules slightly:

- When looking for receiver obj's method m, look in obj's class, then mixins that class includes (later includes shadow), then obj's superclass, then the superclass' mixins, etc.
- As for instance variables, the mixin methods are included in the same object
  - So usually bad style for mixin methods to use instance variables since names can clash

#### **Visitor Pattern**

- A template for handling a functional composition in OOP
  - OOP wants to group code by classes
  - We want code grouped by functions. This makes it easier to add operations at a later time.
- Relies on Double Dispatch!!!
  - Dispatch based on (VisitorType, ValueType) pairs.
- Often used to compute over AST's (abstract syntax trees)
- Heavily used in compilers

#### **Visitor Example**

```
class Add
  attr_reader :e1, :e2
  def initialize(e1,e2)
    @e1 = e1
    @e2 = e2
  end
  def accept(visitor, arg=nil)
    visitor.visitAdd(self, arg)
  end
end
```

```
class TypeChecker
  def visitAdd(add, arg)
    t1 = add.e1.accept(self)
    t2 = add.e2.accept(self)
    # Make sure t1 and t2 are ints
    # return the type int
  end
end
```